## **PageSpeed Insights**

#### **Mobile**

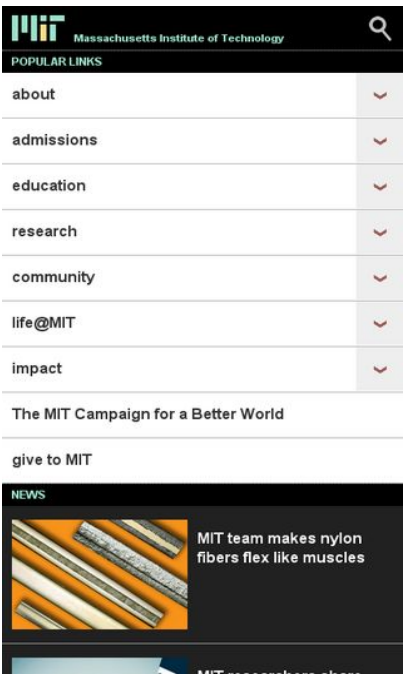

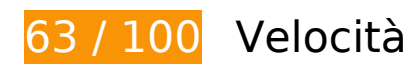

 **Soluzioni da implementare:** 

#### **Sfrutta il caching del browser**

Se viene impostata una data di scadenza o un'età massima nelle intestazioni HTTP per le risorse statiche, il browser carica le risorse precedentemente scaricate dal disco locale invece che dalla rete.

[Utilizza la memorizzazione nella cache del browser](http://sitedesk.net/redirect.php?url=https%3A%2F%2Fdevelopers.google.com%2Fspeed%2Fdocs%2Finsights%2FLeverageBrowserCaching) per le seguenti risorse memorizzabili nella cache:

- http://web.mit.edu/files/assets/css/main.min.css (scadenza non specificata)
- http://web.mit.edu/files/assets/css/normalize.min.css (scadenza non specificata)
- http://web.mit.edu/files/assets/images/icon-arrow-down-hd.png (scadenza non specificata)
- http://web.mit.edu/files/assets/images/icon-arrow-go-hd.png (scadenza non specificata)
- http://web.mit.edu/files/assets/images/icon-search-hd.png (scadenza non specificata)

#### **Mobile**

- http://web.mit.edu/files/assets/images/logo-mit-print.gif (scadenza non specificata)
- http://web.mit.edu/files/assets/images/sprites-social-hd.png (scadenza non specificata)
- http://web.mit.edu/files/assets/images/sprites-social-print.png (scadenza non specificata)
- http://web.mit.edu/files/assets/js/modernizr-2.8.3.min.js (scadenza non specificata)
- http://web.mit.edu/files/images/homepage/default/mit\_logo.gif (scadenza non specificata)
- http://web.mit.edu/files/images/news/2016/1800x1200\_Festival-Jazz-Ensemble-11-17-16\_0.jpeg (scadenza non specificata)
- http://web.mit.edu/files/images/news/2016/DSC\_0021\_0.JPG (scadenza non specificata)
- http://web.mit.edu/files/images/news/2016/HP-Artificial-Muscles.jpg (scadenza non specificata)
- http://web.mit.edu/files/images/news/2016/HP-Cancer-Bio.jpg (scadenza non specificata)
- http://web.mit.edu/files/images/news/2016/HP-Climate-Ethics\_0.jpg (scadenza non specificata)
- http://web.mit.edu/img/video-icon.gif (scadenza non specificata)
- https://www.google-analytics.com/analytics.js (2 ore)

#### **Elimina JavaScript e CSS che bloccano la visualizzazione nei contenuti above-the-fold**

La tua pagina presenta 3 risorse script e 3 risorse CSS di blocco. Ciò causa un ritardo nella visualizzazione della pagina.

Non è stato possibile visualizzare alcun contenuto above-the-fold della pagina senza dover attendere il caricamento delle seguenti risorse. Prova a rimandare o a caricare in modo asincrono le risorse di blocco oppure incorpora le parti fondamentali di tali risorse direttamente nel codice HTML.

[Rimuovi il codice JavaScript che blocca la visualizzazione](http://sitedesk.net/redirect.php?url=https%3A%2F%2Fdevelopers.google.com%2Fspeed%2Fdocs%2Finsights%2FBlockingJS):

- http://web.mit.edu/files/assets/js/modernizr-2.8.3.min.js
- http://web.mit.edu/files/assets/js/jquery.js?v1.4.4
- http://web.mit.edu/files/assets/js/site.min.js?v=1461245260

[Ottimizza la pubblicazione CSS](http://sitedesk.net/redirect.php?url=https%3A%2F%2Fdevelopers.google.com%2Fspeed%2Fdocs%2Finsights%2FOptimizeCSSDelivery) degli elementi seguenti:

- http://web.mit.edu/files/assets/css/normalize.min.css
- http://web.mit.edu/files/assets/css/main.min.css
- http://web.mit.edu/files/assets/css/site.min.css?v=1475596776

# **Possibili soluzioni:**

## **Abilita la compressione**

La compressione delle risorse con gzip o deflate può ridurre il numero di byte inviati tramite la rete.

[Attiva la compressione](http://sitedesk.net/redirect.php?url=https%3A%2F%2Fdevelopers.google.com%2Fspeed%2Fdocs%2Finsights%2FEnableCompression) per le seguenti risorse al fine di ridurre le relative dimensioni di trasferimento di 63,6 KiB (riduzione del 65%).

- La compressione di http://web.mit.edu/files/assets/js/jquery.js?v1.4.4 potrebbe consentire di risparmiare 50,3 KiB (riduzione del 65%).
- La compressione di http://web.mit.edu/files/assets/js/modernizr-2.8.3.min.js potrebbe consentire di risparmiare 9 KiB (riduzione del 59%).
- La compressione di http://web.mit.edu/files/assets/js/site.min.js?v=1461245260 potrebbe consentire di risparmiare 4,3 KiB (riduzione del 77%).

## **Ottimizza immagini**

La corretta formattazione e compressione delle immagini può far risparmiare parecchi byte di dati.

[Ottimizza le immagini seguenti](http://sitedesk.net/redirect.php?url=https%3A%2F%2Fdevelopers.google.com%2Fspeed%2Fdocs%2Finsights%2FOptimizeImages) per ridurne le dimensioni di 13,6 KiB (riduzione del 59%).

- La compressione di http://web.mit.edu/files/assets/images/sprites-social-hd.png potrebbe consentire di risparmiare 5,6 KiB (riduzione del 49%).
- La compressione di http://web.mit.edu/files/assets/images/sprites-social-print.png potrebbe consentire di risparmiare 3,1 KiB (riduzione del 70%).
- La compressione di http://web.mit.edu/files/images/homepage/default/mit\_logo.gif potrebbe consentire di risparmiare 1,2 KiB (riduzione del 90%).

#### **Mobile**

- La compressione di http://web.mit.edu/files/images/homepage/default/mit\_logo.gif?v=1479902411 potrebbe consentire di risparmiare 1,2 KiB (riduzione del 90%).
- La compressione di http://web.mit.edu/img/video-icon.gif potrebbe consentire di risparmiare 1.000 B (riduzione del 69%).
- La compressione di http://web.mit.edu/files/assets/images/icon-arrow-down-hd.png potrebbe consentire di risparmiare 870 B (riduzione del 54%).
- La compressione di http://web.mit.edu/files/assets/images/icon-arrow-go-hd.png potrebbe consentire di risparmiare 682 B (riduzione del 48%).

## **Dai la priorità ai contenuti visibili**

La tua pagina richiede ulteriori round trip di rete per visualizzare i contenuti above the fold. Per avere un rendimento ottimale, riduci la quantità di codice HTML necessario per visualizzare i contenuti above the fold.

L'intera risposta HTML non è stata sufficiente per la visualizzazione dei contenuti above the fold. Generalmente, questo indica che per il rendering dei contenuti above the fold sono state necessarie risorse aggiuntive, caricate dopo l'analisi HTML. [Dai la priorità ai contenuti visibili](http://sitedesk.net/redirect.php?url=https%3A%2F%2Fdevelopers.google.com%2Fspeed%2Fdocs%2Finsights%2FPrioritizeVisibleContent) necessari per la visualizzazione above the fold, includendoli direttamente nella risposta HTML.

È stato possibile visualizzare soltanto circa il 52% dei contenuti above the fold finali con la risposta HTML completa snapshot:6.

## **5 regole rispettate**

#### **Evita reindirizzamenti delle pagine di destinazione**

La tua pagina non ha reindirizzamenti. Leggi ulteriori informazioni su [come evitare reindirizzamenti](http://sitedesk.net/redirect.php?url=https%3A%2F%2Fdevelopers.google.com%2Fspeed%2Fdocs%2Finsights%2FAvoidRedirects) [delle pagine di destinazione](http://sitedesk.net/redirect.php?url=https%3A%2F%2Fdevelopers.google.com%2Fspeed%2Fdocs%2Finsights%2FAvoidRedirects).

**Riduci tempo di risposta del server**

#### **Mobile**

Il tuo server ha risposto rapidamente. Leggi ulteriori informazioni sull'[ottimizzazione del tempo di](http://sitedesk.net/redirect.php?url=https%3A%2F%2Fdevelopers.google.com%2Fspeed%2Fdocs%2Finsights%2FServer) [risposta del server.](http://sitedesk.net/redirect.php?url=https%3A%2F%2Fdevelopers.google.com%2Fspeed%2Fdocs%2Finsights%2FServer)

## **Minimizza CSS**

Il tuo CSS è minimizzato. Leggi ulteriori informazioni su [come minimizzare i CSS.](http://sitedesk.net/redirect.php?url=https%3A%2F%2Fdevelopers.google.com%2Fspeed%2Fdocs%2Finsights%2FMinifyResources)

#### **Minimizza HTML**

Il tuo HTML è minimizzato. Leggi ulteriori informazioni su [come minimizzare l'HTML.](http://sitedesk.net/redirect.php?url=https%3A%2F%2Fdevelopers.google.com%2Fspeed%2Fdocs%2Finsights%2FMinifyResources)

#### **Minimizza JavaScript**

I tuoi contenuti JavaScript sono minimizzati. Leggi ulteriori informazioni su [come minimizzare il](http://sitedesk.net/redirect.php?url=https%3A%2F%2Fdevelopers.google.com%2Fspeed%2Fdocs%2Finsights%2FMinifyResources) [JavaScript.](http://sitedesk.net/redirect.php?url=https%3A%2F%2Fdevelopers.google.com%2Fspeed%2Fdocs%2Finsights%2FMinifyResources)

# **99 / 100** Esperienza utente

 **Possibili soluzioni:** 

### **Imposta dimensioni appropriate per target tocco**

Alcuni link/pulsanti della pagina web potrebbero essere troppo piccoli per consentire a un utente di toccarli facilmente sul touchscreen. Prendi in considerazione la possibilità di [ingrandire questi target](http://sitedesk.net/redirect.php?url=https%3A%2F%2Fdevelopers.google.com%2Fspeed%2Fdocs%2Finsights%2FSizeTapTargetsAppropriately) [dei tocchi](http://sitedesk.net/redirect.php?url=https%3A%2F%2Fdevelopers.google.com%2Fspeed%2Fdocs%2Finsights%2FSizeTapTargetsAppropriately) per garantire un'esperienza migliore agli utenti.

I seguenti target dei tocchi sono vicini ad altri target dei tocchi e potrebbero richiedere l'aggiunta di spazi circostanti.

- Il target dei tocchi <a href="http://news.mit.edu">News</a> e altri 2 sono vicini ad altri target dei tocchi final.
- Il target dei tocchi <a href="http://slice.m…/11/23/turkey/" class="spotlight-title">Happy Thanksgiving!</a> è vicino ad altri 1 target dei tocchi.

# **4 regole rispettate**

#### **Evita plug-in**

Risulta che la tua pagina non utilizzi plug-in. Questo impedisce ai contenuti di essere utilizzati su molte piattaforme. Scopri ulteriori informazioni sull'importanza di [evitare i plug-in.](http://sitedesk.net/redirect.php?url=https%3A%2F%2Fdevelopers.google.com%2Fspeed%2Fdocs%2Finsights%2FAvoidPlugins)

#### **Configura la viewport**

Per la pagina è stata specificata una viewport corrispondente alle dimensioni del dispositivo che consente la corretta visualizzazione della pagina su tutti i dispositivi. Leggi ulteriori informazioni sulla [configurazione di viewport.](http://sitedesk.net/redirect.php?url=https%3A%2F%2Fdevelopers.google.com%2Fspeed%2Fdocs%2Finsights%2FConfigureViewport)

#### **Imposta le dimensioni per la visualizzazione**

I contenuti della pagina rientrano nella visualizzazione. Scopri ulteriori informazioni su come [adattare le dimensioni dei contenuti alla visualizzazione.](http://sitedesk.net/redirect.php?url=https%3A%2F%2Fdevelopers.google.com%2Fspeed%2Fdocs%2Finsights%2FSizeContentToViewport)

### **Utilizza dimensioni di carattere leggibili**

Il testo della pagina è leggibile. Leggi ulteriori informazioni sull'[utilizzo di dimensioni di carattere](http://sitedesk.net/redirect.php?url=https%3A%2F%2Fdevelopers.google.com%2Fspeed%2Fdocs%2Finsights%2FUseLegibleFontSizes) [leggibili.](http://sitedesk.net/redirect.php?url=https%3A%2F%2Fdevelopers.google.com%2Fspeed%2Fdocs%2Finsights%2FUseLegibleFontSizes)

**Velocità**

#### **Velocità**

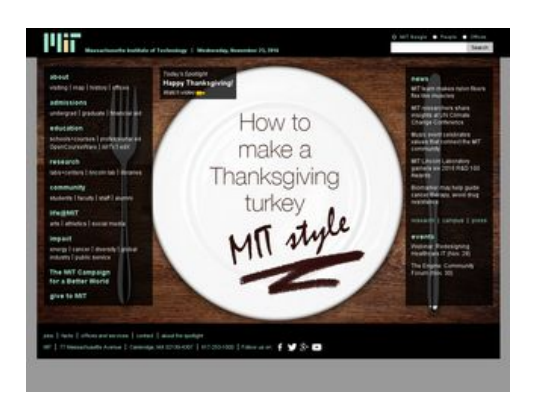

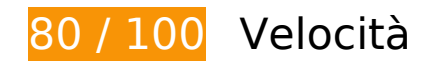

 **Possibili soluzioni:** 

#### **Abilita la compressione**

La compressione delle risorse con gzip o deflate può ridurre il numero di byte inviati tramite la rete.

[Attiva la compressione](http://sitedesk.net/redirect.php?url=https%3A%2F%2Fdevelopers.google.com%2Fspeed%2Fdocs%2Finsights%2FEnableCompression) per le seguenti risorse al fine di ridurre le relative dimensioni di trasferimento di 63,6 KiB (riduzione del 65%).

- La compressione di http://web.mit.edu/files/assets/js/jquery.js?v1.4.4 potrebbe consentire di risparmiare 50,3 KiB (riduzione del 65%).
- La compressione di http://web.mit.edu/files/assets/js/modernizr-2.8.3.min.js potrebbe consentire di risparmiare 9 KiB (riduzione del 59%).
- La compressione di http://web.mit.edu/files/assets/js/site.min.js?v=1461245260 potrebbe consentire di risparmiare 4,3 KiB (riduzione del 77%).

### **Sfrutta il caching del browser**

Se viene impostata una data di scadenza o un'età massima nelle intestazioni HTTP per le risorse statiche, il browser carica le risorse precedentemente scaricate dal disco locale invece che dalla rete.

[Utilizza la memorizzazione nella cache del browser](http://sitedesk.net/redirect.php?url=https%3A%2F%2Fdevelopers.google.com%2Fspeed%2Fdocs%2Finsights%2FLeverageBrowserCaching) per le seguenti risorse memorizzabili nella cache:

#### **Velocità**

- http://web.mit.edu/files/assets/css/main.min.css (scadenza non specificata)
- http://web.mit.edu/files/assets/css/normalize.min.css (scadenza non specificata)
- http://web.mit.edu/files/assets/images/bg\_transparent.png (scadenza non specificata)
- http://web.mit.edu/files/assets/images/logo-mit-print.gif (scadenza non specificata)
- http://web.mit.edu/files/assets/images/sprites-social-hd.png (scadenza non specificata)
- http://web.mit.edu/files/assets/images/sprites-social-print.png (scadenza non specificata)
- http://web.mit.edu/files/assets/js/modernizr-2.8.3.min.js (scadenza non specificata)
- http://web.mit.edu/files/images/homepage/default/mit\_logo.gif (scadenza non specificata)
- http://web.mit.edu/files/images/news/2016/1800x1200\_Festival-Jazz-Ensemble-11-17-16\_0.jpeg (scadenza non specificata)
- http://web.mit.edu/files/images/news/2016/DSC\_0021\_0.JPG (scadenza non specificata)
- http://web.mit.edu/files/images/news/2016/HP-Artificial-Muscles.jpg (scadenza non specificata)
- http://web.mit.edu/files/images/news/2016/HP-Cancer-Bio.jpg (scadenza non specificata)
- http://web.mit.edu/files/images/news/2016/HP-Climate-Ethics 0.jpg (scadenza non specificata)
- http://web.mit.edu/img/video-icon.gif (scadenza non specificata)
- https://www.google-analytics.com/analytics.js (2 ore)

#### **Elimina JavaScript e CSS che bloccano la visualizzazione nei contenuti above-the-fold**

La tua pagina presenta 3 risorse script e 3 risorse CSS di blocco. Ciò causa un ritardo nella visualizzazione della pagina.

Non è stato possibile visualizzare alcun contenuto above-the-fold della pagina senza dover attendere il caricamento delle seguenti risorse. Prova a rimandare o a caricare in modo asincrono le risorse di blocco oppure incorpora le parti fondamentali di tali risorse direttamente nel codice HTML.

[Rimuovi il codice JavaScript che blocca la visualizzazione](http://sitedesk.net/redirect.php?url=https%3A%2F%2Fdevelopers.google.com%2Fspeed%2Fdocs%2Finsights%2FBlockingJS):

http://web.mit.edu/files/assets/js/modernizr-2.8.3.min.js

#### **Velocità**

- http://web.mit.edu/files/assets/js/jquery.js?v1.4.4
- http://web.mit.edu/files/assets/js/site.min.js?v=1461245260

[Ottimizza la pubblicazione CSS](http://sitedesk.net/redirect.php?url=https%3A%2F%2Fdevelopers.google.com%2Fspeed%2Fdocs%2Finsights%2FOptimizeCSSDelivery) degli elementi seguenti:

- http://web.mit.edu/files/assets/css/normalize.min.css
- http://web.mit.edu/files/assets/css/main.min.css
- http://web.mit.edu/files/assets/css/site.min.css?v=1475596776

## **Ottimizza immagini**

La corretta formattazione e compressione delle immagini può far risparmiare parecchi byte di dati.

[Ottimizza le immagini seguenti](http://sitedesk.net/redirect.php?url=https%3A%2F%2Fdevelopers.google.com%2Fspeed%2Fdocs%2Finsights%2FOptimizeImages) per ridurne le dimensioni di 12,1 KiB (riduzione del 60%).

- La compressione di http://web.mit.edu/files/assets/images/sprites-social-hd.png potrebbe consentire di risparmiare 5,6 KiB (riduzione del 49%).
- La compressione di http://web.mit.edu/files/assets/images/sprites-social-print.png potrebbe consentire di risparmiare 3,1 KiB (riduzione del 70%).
- La compressione di http://web.mit.edu/files/images/homepage/default/mit\_logo.gif potrebbe consentire di risparmiare 1,2 KiB (riduzione del 90%).
- La compressione di http://web.mit.edu/files/images/homepage/default/mit\_logo.gif?v=1479902411 potrebbe consentire di risparmiare 1,2 KiB (riduzione del 90%).
- La compressione di http://web.mit.edu/img/video-icon.gif potrebbe consentire di risparmiare 1.000 B (riduzione del 69%).

## **6 regole rispettate**

**Evita reindirizzamenti delle pagine di destinazione**

La tua pagina non ha reindirizzamenti. Leggi ulteriori informazioni su [come evitare reindirizzamenti](http://sitedesk.net/redirect.php?url=https%3A%2F%2Fdevelopers.google.com%2Fspeed%2Fdocs%2Finsights%2FAvoidRedirects)

[delle pagine di destinazione](http://sitedesk.net/redirect.php?url=https%3A%2F%2Fdevelopers.google.com%2Fspeed%2Fdocs%2Finsights%2FAvoidRedirects).

### **Riduci tempo di risposta del server**

Il tuo server ha risposto rapidamente. Leggi ulteriori informazioni sull'[ottimizzazione del tempo di](http://sitedesk.net/redirect.php?url=https%3A%2F%2Fdevelopers.google.com%2Fspeed%2Fdocs%2Finsights%2FServer) [risposta del server.](http://sitedesk.net/redirect.php?url=https%3A%2F%2Fdevelopers.google.com%2Fspeed%2Fdocs%2Finsights%2FServer)

### **Minimizza CSS**

Il tuo CSS è minimizzato. Leggi ulteriori informazioni su [come minimizzare i CSS.](http://sitedesk.net/redirect.php?url=https%3A%2F%2Fdevelopers.google.com%2Fspeed%2Fdocs%2Finsights%2FMinifyResources)

### **Minimizza HTML**

Il tuo HTML è minimizzato. Leggi ulteriori informazioni su [come minimizzare l'HTML.](http://sitedesk.net/redirect.php?url=https%3A%2F%2Fdevelopers.google.com%2Fspeed%2Fdocs%2Finsights%2FMinifyResources)

### **Minimizza JavaScript**

I tuoi contenuti JavaScript sono minimizzati. Leggi ulteriori informazioni su [come minimizzare il](http://sitedesk.net/redirect.php?url=https%3A%2F%2Fdevelopers.google.com%2Fspeed%2Fdocs%2Finsights%2FMinifyResources) lavaScript.

### **Dai la priorità ai contenuti visibili**

I tuoi contenuti above the fold presentano priorità corrette. Leggi ulteriori informazioni sull'[assegnazione di priorità ai contenuti visibili.](http://sitedesk.net/redirect.php?url=https%3A%2F%2Fdevelopers.google.com%2Fspeed%2Fdocs%2Finsights%2FPrioritizeVisibleContent)